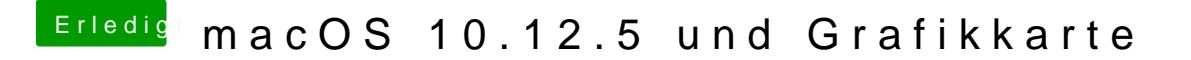

Beitrag von al6042 vom 20. Mai 2017, 19:08

Hast du im Clover den NvidiaWeb Haken gesetzt? Kannst du bitte mal die config.plist für das System hier hochladen?